Math Quiz Thursday

- · Sequences (rank and term)
- · table of values
- finding missing rank or Lerm
- ·finding the rule from the table or a word problem
- dependent and independent
- · Solving for unknown

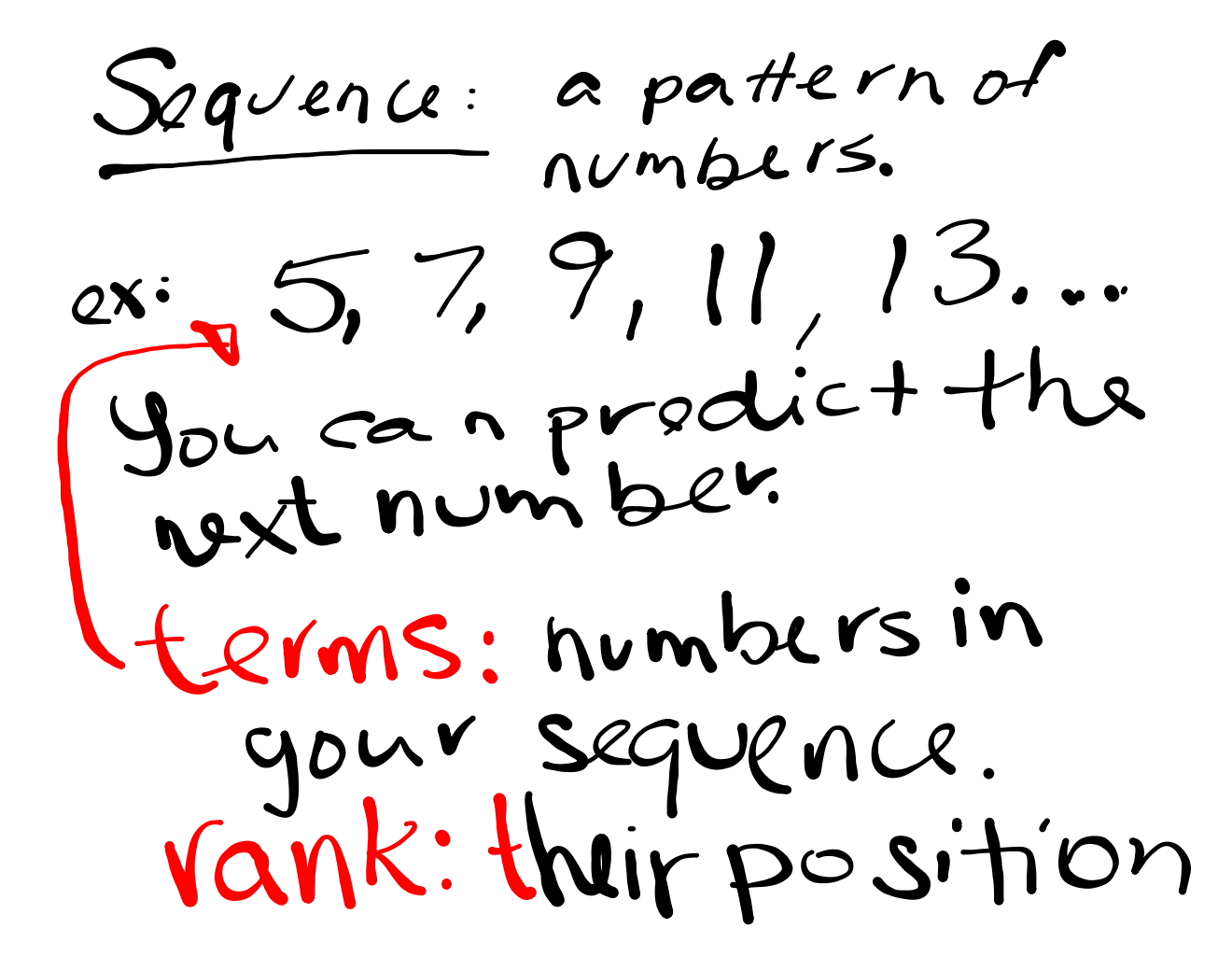

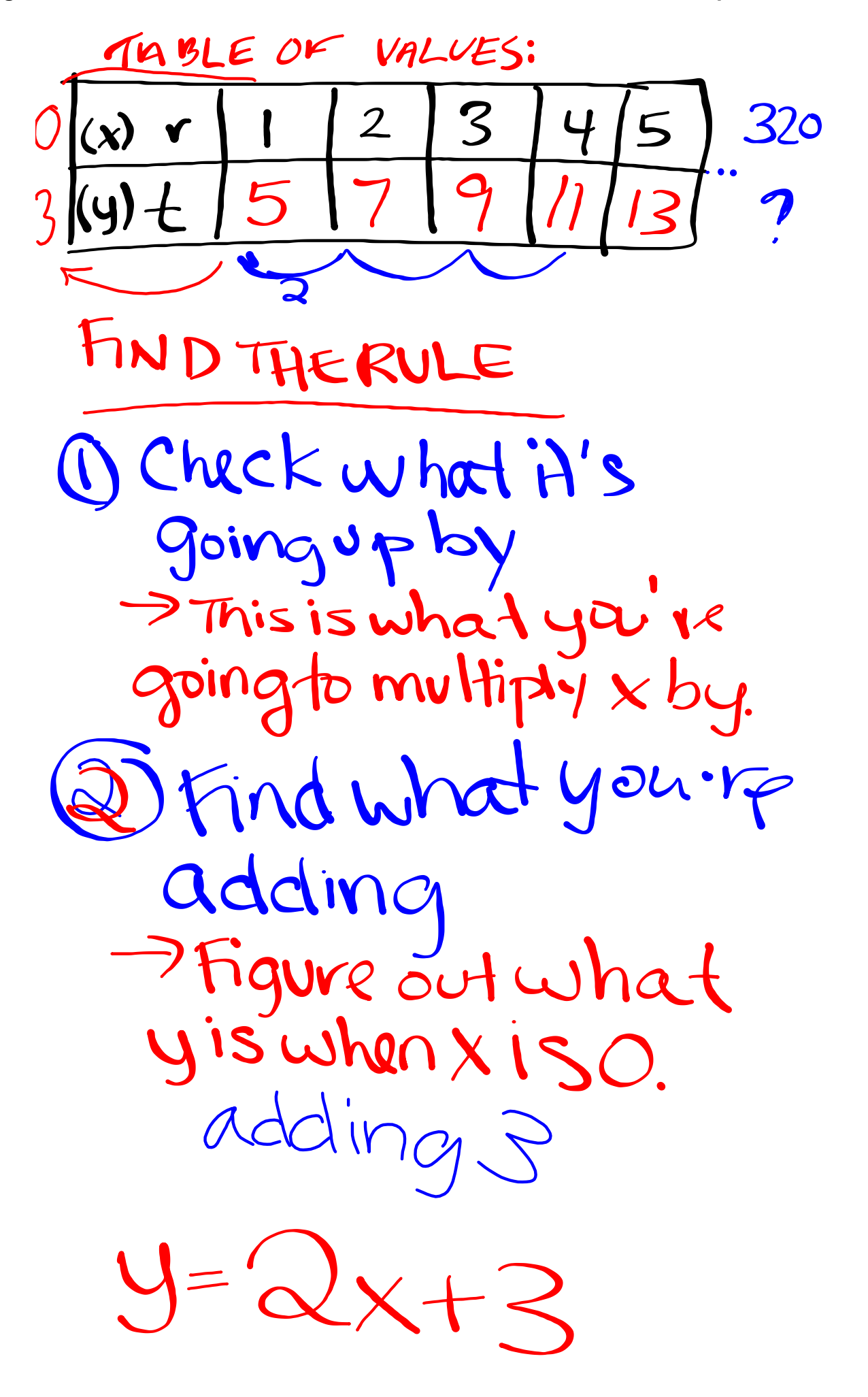

FINDING RULE FROM WORDS Tim gets an allowance 10 dollars puery week aswellas: 3 dollars perchore he dees NORK 1S dependent hores  $3x+10$ 

 $4-3\times+10$  $4 - 3(12) + 10$  $36 + 10$  $\bigwedge$  $J=41$  $-1$ C  $4 =$ 

 $22 = 100$  $r = 25$  $t = r + 12$   $t = 25 + 12$   $\frac{6}{100} = r + 12$ t=37  $88 - 7$ 

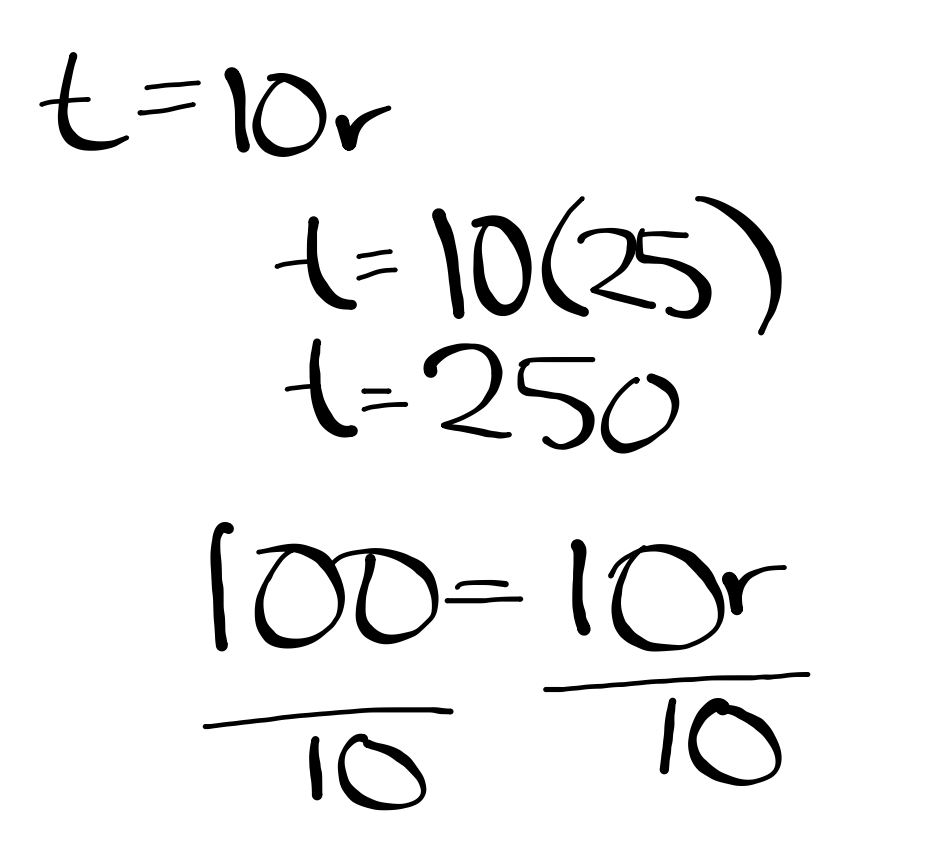

**6**

Balancing Equations

An equation is Like a Scale. If you add something le one side you need to add to the other side.

variable (your xor y) > order of operations OPPOSITE adding vs subtracting multiplying vs dividing Exponents vs square root

The goal is to isolate our

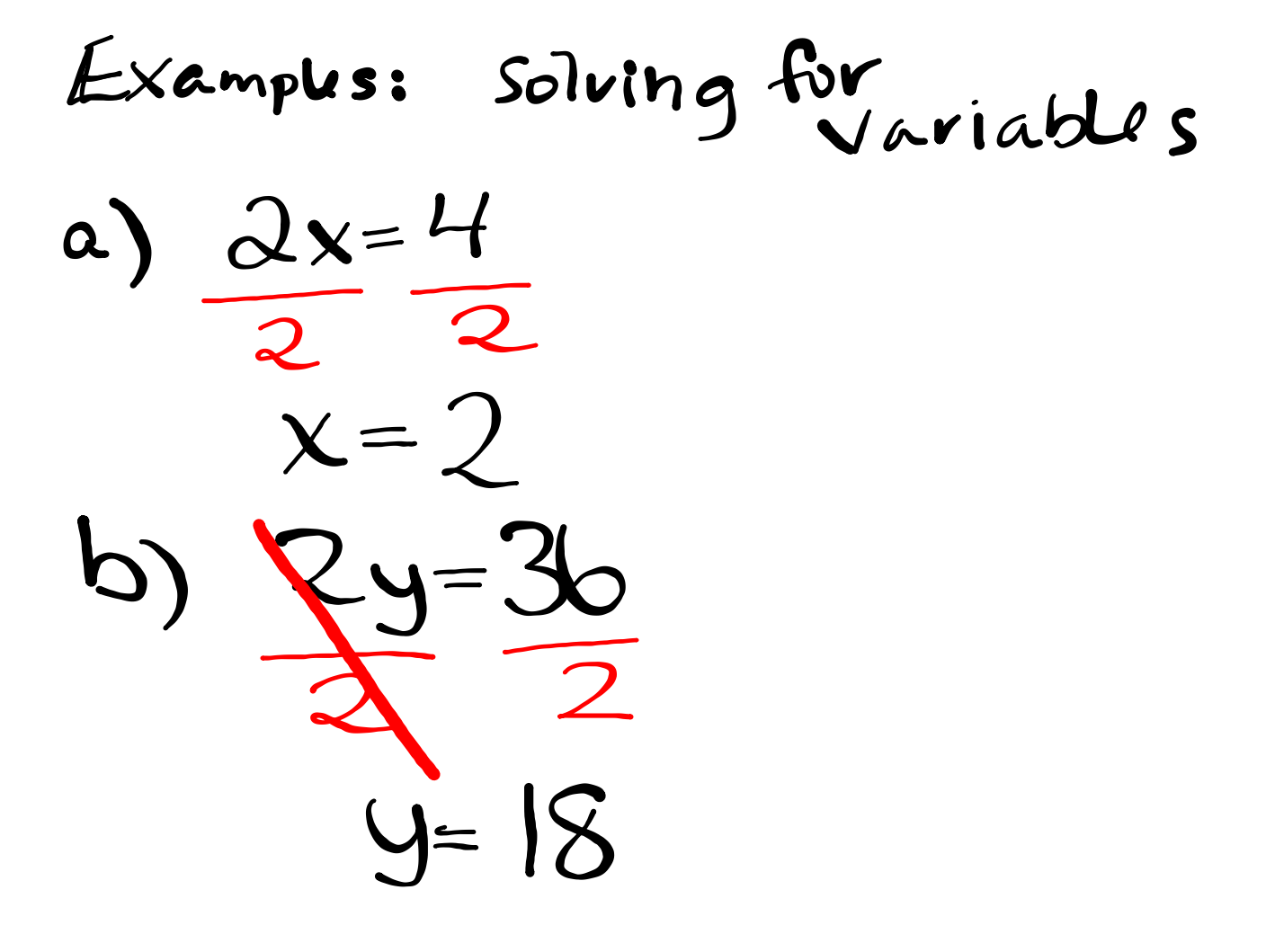

 $\mathcal{C}$  $Oq=$  $\underline{\mathcal{O}}\underline{\mathcal{O}}$  $\boldsymbol{\alpha}$  $9 = 20$  $\frac{10}{1}$ 

**solving for variables.notebook**

 $\mathcal{C}$  $2x$  $2x = 6$  $|\delta|$  $5(3)+3$  $\frac{1}{1}$  $15 + 3 = 18$